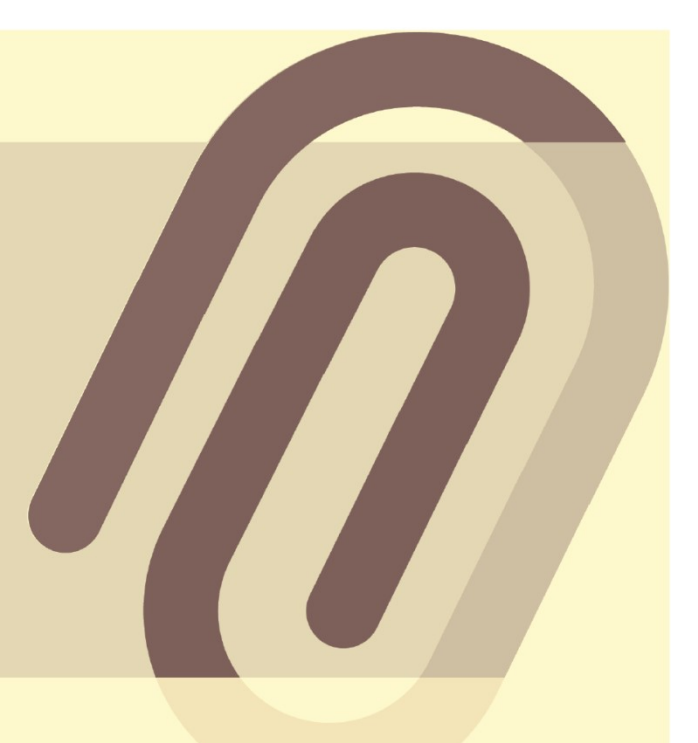

# **Allegato 5** Registro di emergenza

# Sommario

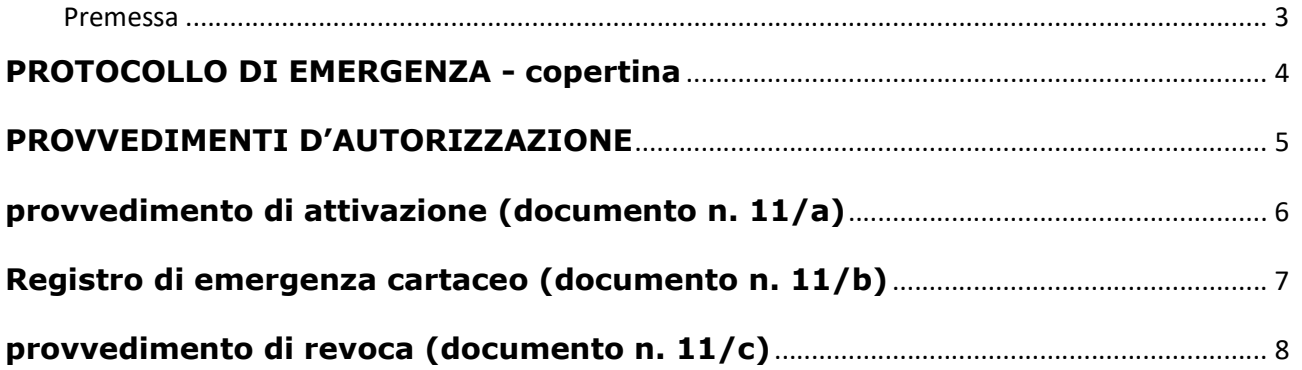

#### Premessa

Per attivare il registro di protocollo di emergenza si devono verificare tre condizioni, non necessariamente dipendenti una dall'altra:

- 1. guasto al software di protocollazione informatica;
- 2. guasto al sistema informatico di gestione;
- 3. mancanza di energia elettrica.

Quando si verifica la condizione numero 1 si deve attivare un protocollo di emergenza su supporto informatico, disponibile al link: Registro Emergenza Informatico.

Quando si verificano le condizioni numeri 2 e 3 si deve attivare un protocollo di emergenza su supporto cartaceo.

# PROTOCOLLO DI EMERGENZA - copertina

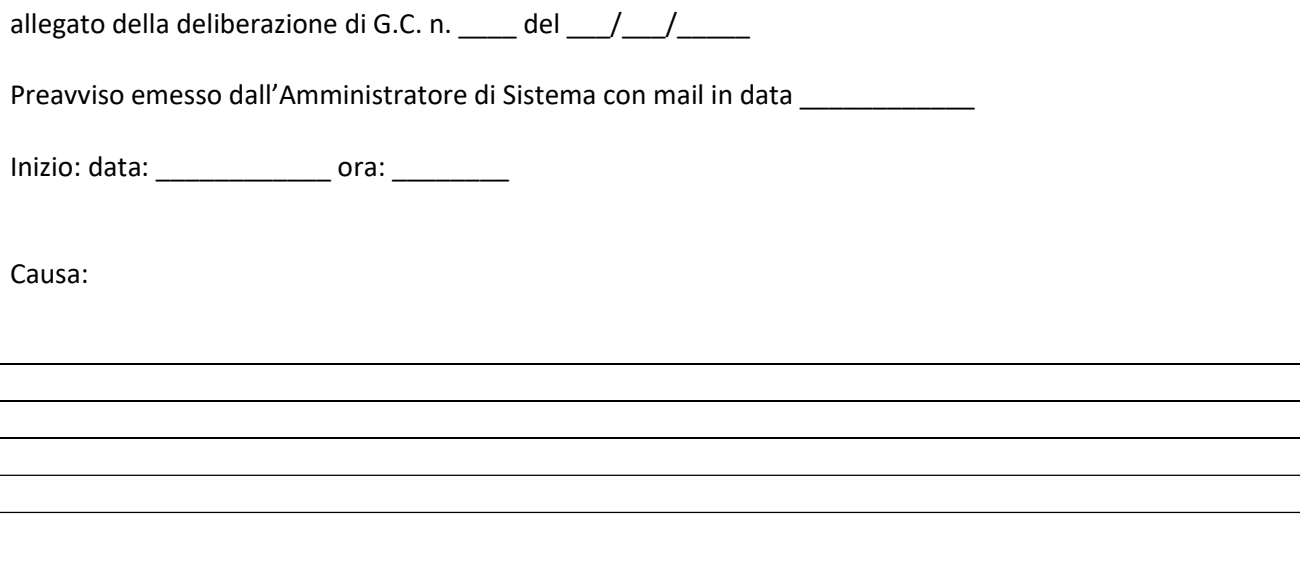

Fine: data: \_\_\_\_\_\_\_\_\_\_\_\_\_\_\_\_ ora: \_\_\_\_\_\_\_\_\_\_

#### PROVVEDIMENTI D'AUTORIZZAZIONE

Uso registro: Uso per periodi successivi: provvedimento prot. n° \_\_\_\_\_\_\_\_\_\_\_\_ data \_\_\_\_\_\_\_\_\_\_\_\_\_\_\_\_

Uso registro: PROVVEDIMENTI DI REVOCA provvedimento prot. n° \_\_\_\_\_\_\_\_\_\_\_\_\_ data \_\_\_\_\_\_\_\_\_\_\_\_\_\_\_\_

Il Responsabile

\_\_\_\_\_\_\_\_\_\_\_\_\_\_\_\_\_\_\_\_\_\_\_\_\_\_\_\_\_\_\_\_\_\_\_\_\_\_\_\_

### PROTOCOLLO DI EMERGENZA provvedimento di attivazione (documento n. 11/a)

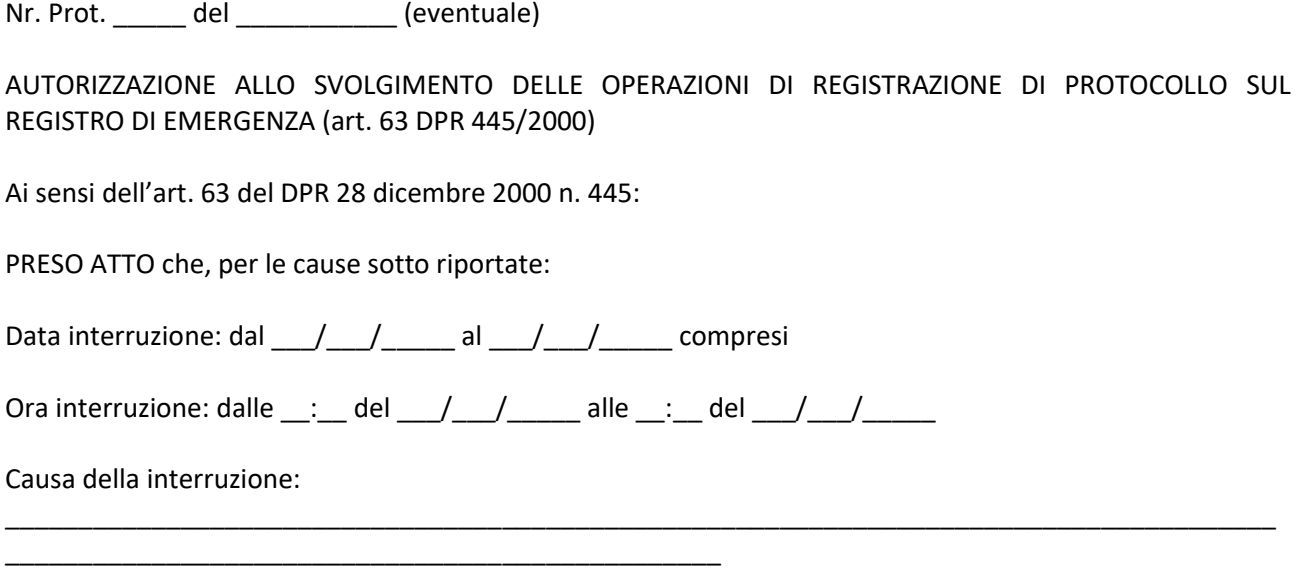

non è possibile utilizzare la normale procedura informatica;

SI AUTORIZZA lo svolgimento delle operazioni di registrazione di protocollo sul Registro di Emergenza.

Il Responsabile

\_\_\_\_\_\_\_\_\_\_\_\_\_\_\_\_\_\_\_\_\_\_\_\_\_\_\_\_\_\_\_\_\_\_\_\_\_\_\_\_

## PROTOCOLLO DI EMERGENZA Registro di emergenza cartaceo (documento n. 11/b)

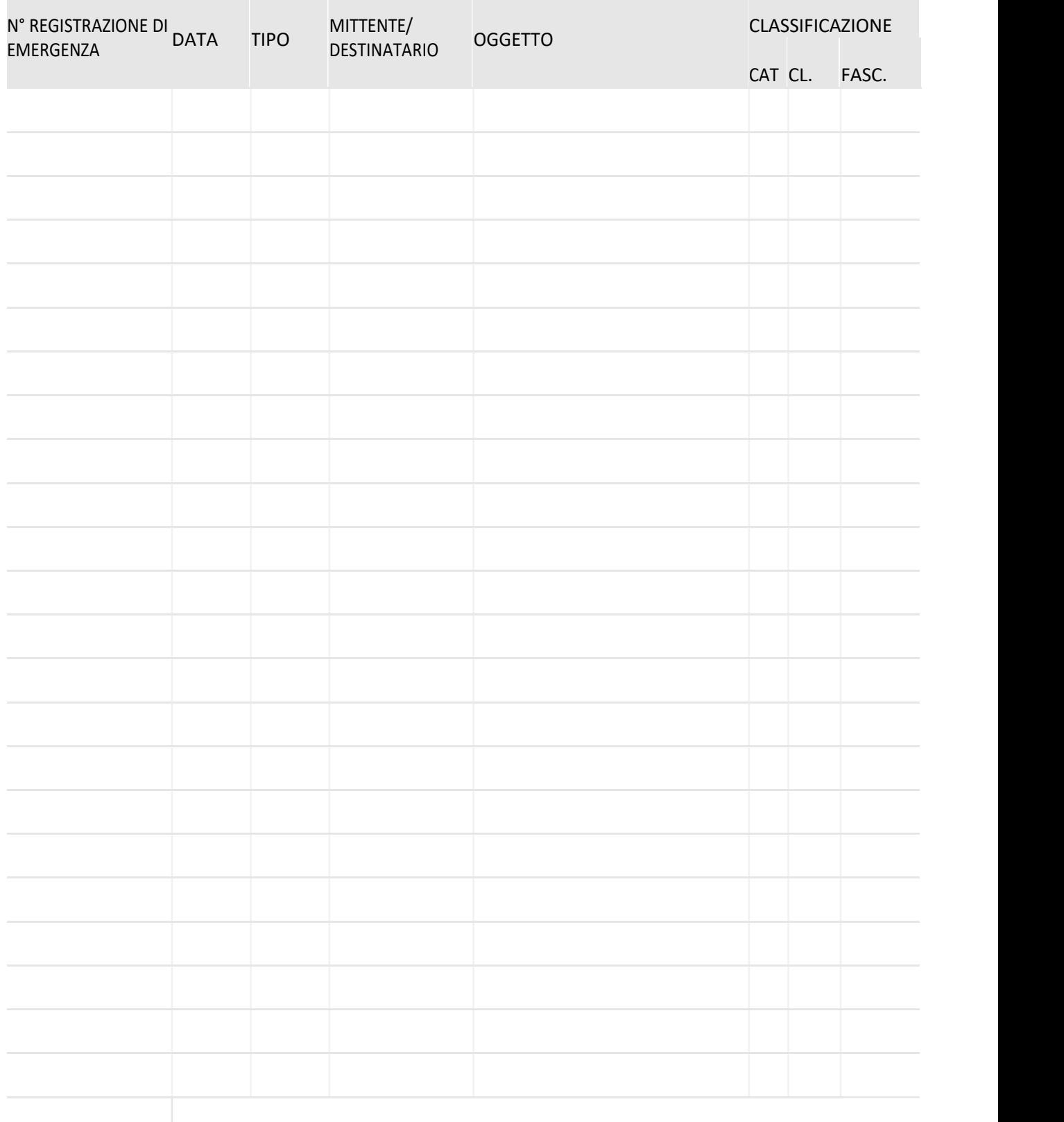

#### PROTOCOLLO DI EMERGENZA provvedimento di revoca (documento n. 11/c)

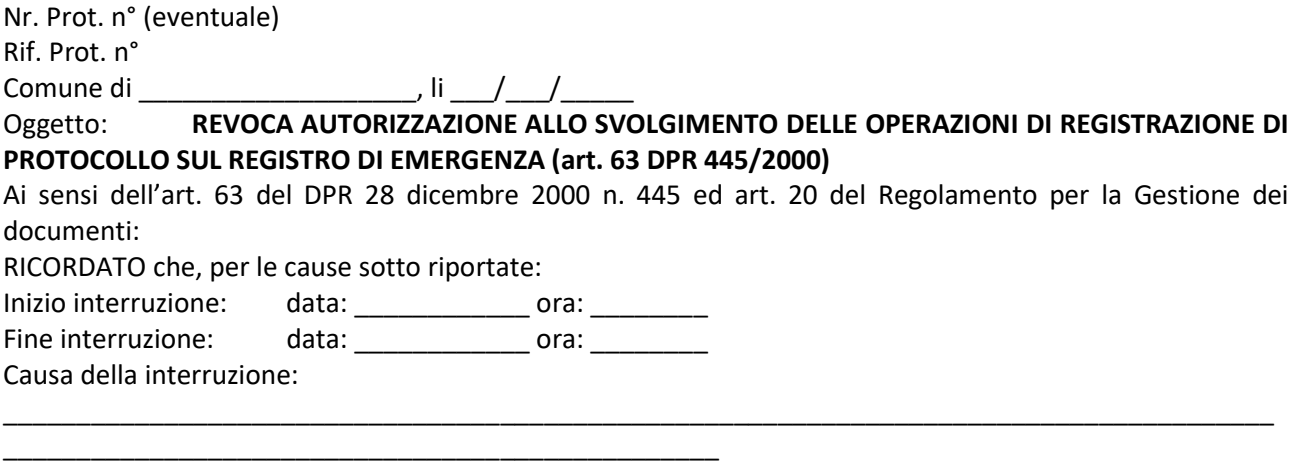

non essendo possibile utilizzare la normale procedura informatica, è stato autorizzato lo svolgimento delle operazioni di registrazione di protocollo sul Registro di Emergenza.

PRESO ATTO che, dalla data ed ora di seguito riportate: Data ripristino \_\_\_/\_\_\_/\_\_\_\_\_\_ Ora ripristino \_\_\_:\_\_\_ è stato ripristinato il normale funzionamento della procedura informatica;

SI REVOCA l'autorizzazione allo svolgimento delle operazioni di registrazione di protocollo sul Registro di Emergenza.

SI DISPONE il tempestivo inserimento delle informazioni relative ai documenti protocollati in emergenza nel sistema informatico, con automatica attribuzione della numerazione di protocollo ordinaria, mantenendo la correlazione con la numerazione utilizzata in emergenza.

Il Responsabile

\_\_\_\_\_\_\_\_\_\_\_\_\_\_\_\_\_\_\_\_\_\_\_\_\_\_\_\_\_\_\_\_\_\_\_\_\_\_\_\_